# **Structure Query Language (SQL)**

## **6.12.2 OR operator**

OR operator is also used to combine multiple conditions with *Where* clause. The only difference between AND and OR is their behavior. When we use AND to combine two or more than two conditions, records satisfying all the condition will be in the result. However, in case of OR, at least one condition from the conditions specified must be satisfied by any record to be in the result.

## **Example of OR**

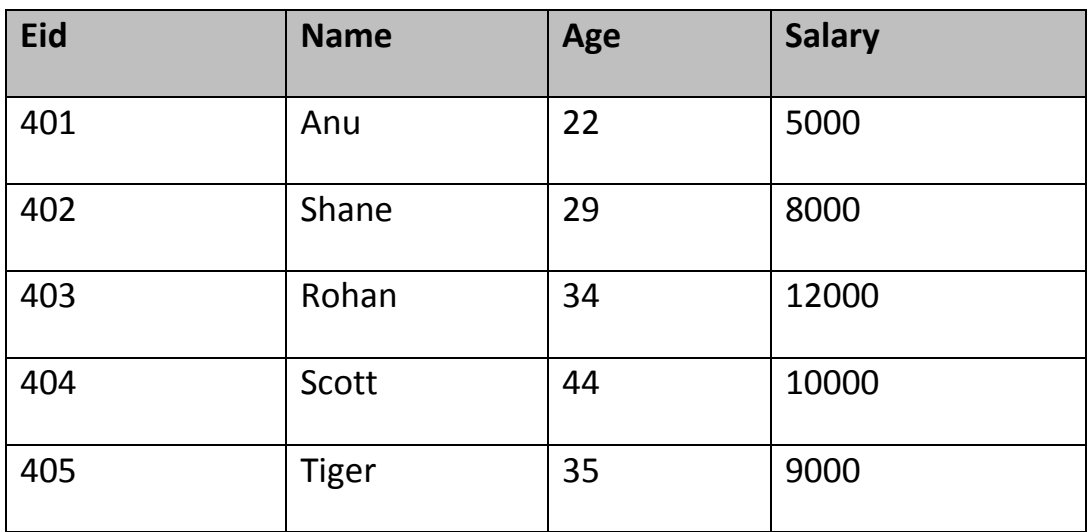

Consider the following **Emp** table

SELECT \* from Emp WHERE salary > 10000 **OR** age > 25

The above query will return records where either salary is greater than 10000 or age greater than 25.

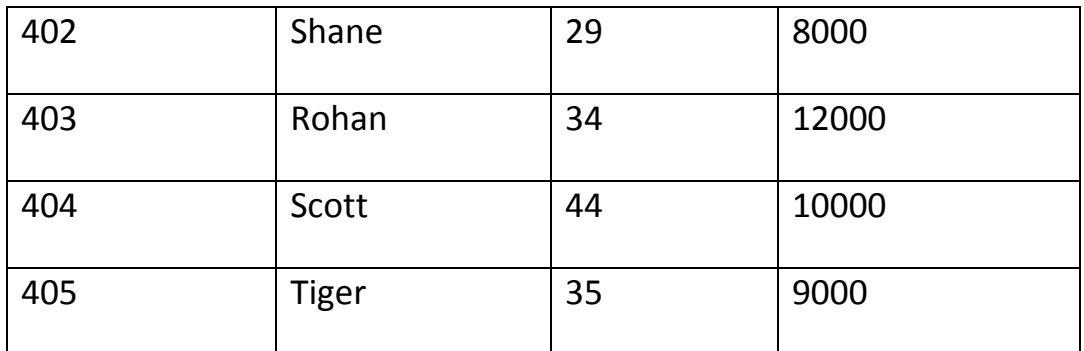

## **6.13 SQL Constraints**

SQl Constraints are rules used to limit the type of data that can go into a table, to maintain the accuracy and integrity of the data inside table.

Constraints can be divided into following two types,

- **Column level constraints :** limits only column data
- **Table level constraints :** limits whole table data

Constraints are used to make sure that the integrity of data is maintained in the database. Following are the most used constraints that can be applied to a table.

- NOT NULL
- UNIQUE
- **PRIMARY KEY**
- **.** FORFIGN KFY
- CHECK
- DEFAULT

## **6.13.1 NOT NULL Constraint**

NOT NULL constraint restricts a column from having a NULL value. Once **NOT NULL** constraint is applied to a column, you cannot pass a null value to that column. It enforces a column to contain a proper value. One important point to note about NOT NULL constraint is that it cannot be defined at table level.

## **Example using NOT NULL constraint**

CREATE table Student(s id int NOT NULL, Name varchar(60), Age int);

The above query will declare that the **s\_id** field of **Student** table will not take NULL value.

## **6.13.2 UNIQUE Constraint**

UNIQUE constraint ensures that a field or column will only have unique values. A UNIQUE constraint field will not have duplicate data. UNIQUE constraint can be applied at column level or table level.

## **Example using UNIQUE constraint when creating a Table (Table Level)**

CREATE table Student(s id int NOT NULL UNIQUE, Name varchar(60), Ag e int);

The above query will declare that the **s\_id** field of **Student** table will only have unique values and won't take NULL value.

## **Example using UNIQUE constraint after Table is created (Column Level)**

ALTER table Student add UNIQUE(s id);

The above query specifies that **s\_id** field of **Student** table will only have unique value.

## **6.13.3 Primary Key Constraint**

Primary key constraint uniquely identifies each record in a database. A Primary Key must contain unique value and it must not contain null value. Usually Primary Key is used to index the data inside the table.

## **Example using PRIMARY KEY constraint at Table Level**

CREATE table Student (s\_id int **PRIMARY KEY**, Name varchar(60) NOT NU LL, Age int);

The above command will creates a PRIMARY KEY on the  $\vert s \vert$  id .

## **Example using PRIMARY KEY constraint at Column Level**

ALTER table Student add PRIMARY KEY (s\_id);

The above command will creates a PRIMARY KEY on the  $\overline{s}$  id.

## **6.13.4 Foreign Key Constraint**

FOREIGN KEY is used to relate two tables. FOREIGN KEY constraint is also used to restrict actions that would destroy links between tables. To understand FOREIGN KEY, let's see it using two table.

#### **Customer\_Detail Table :**

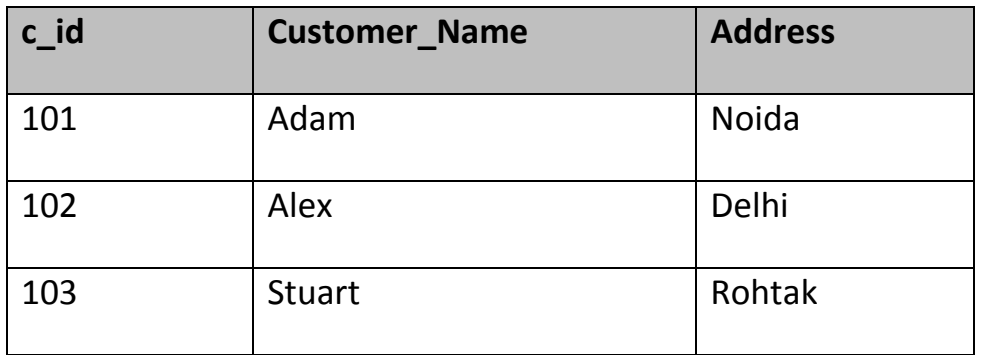

#### **Order\_Detail Table :**

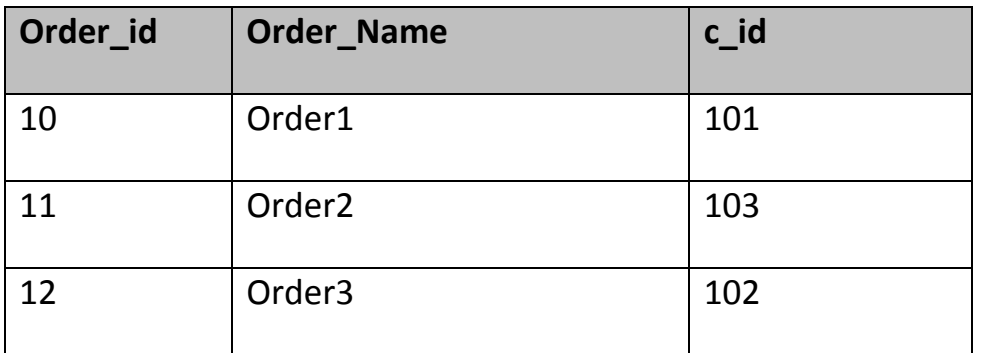

In **Customer** Detail table, c id is the primary key which is set as foreign key in **Order** Detail table. The value that is entered in c id which is set as foreign key in **Order\_Detail** table must be present in **Customer Detail**table where it is set as primary key. This prevents invalid data to be inserted into c\_id column of **Order\_Detail**table.

#### **Example using FOREIGN KEY constraint at Table Level**

CREATE table Order\_Detail(order\_id int PRIMARY KEY,

order\_name varchar(60) NOT NULL,

*c\_id int* **FOREIGN KEY** REFERENCES **Customer\_Detail**(*c\_id*));

In this query, c\_id in table Order\_Detail is made as foriegn key, which is a reference of c\_id column of Customer\_Detail.

#### **Example using FOREIGN KEY constraint at Column Level**

ALTER table Order\_Detail add **FOREIGN KEY** (c\_id) REFERENCES Custome r Detail(c\_id);

#### **Behavior of Foreign Key Column on Delete**

There are two ways to maintain the integrity of data in Child table, when a particular record is deleted in main table. When two tables are connected with Foreign key, and certain data in the main table is deleted, for which record exit in child table too, then we must have some mechanism to save the integrity of data in child table.

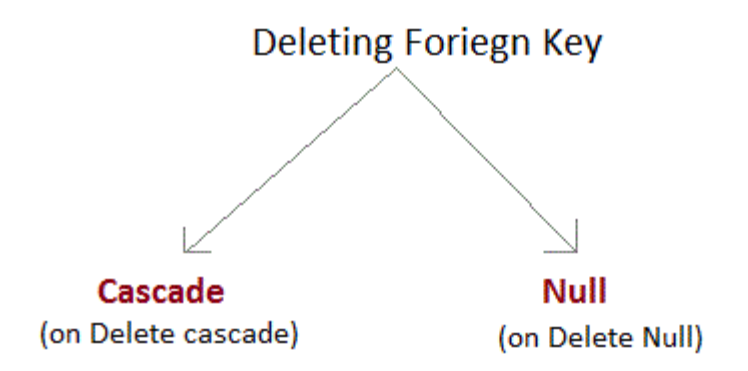

 **On Delete Cascade :** This will remove the record from child table, if that value of foreign key is deleted from the main table.

#### Lecturer: khalidah ali ahmed Lecturer: Zainab Khyioon Abd alrdha

- **On Delete Null :** This will set all the values in that record of child table as NULL, for which the value of foreign key is selected from the main table.
- If we don't use any of the above, then we cannot delete data from the main table for which data in child table exists. We will get an error if we try to do so.

ERROR : Record in child table exist

### **6.13.4 CHECK Constraint**

CHECK constraint is used to restrict the value of a column between a range. It performs check on the values, before storing them into the database. Its like condition checking before saving data into a column.

#### **Example using CHECK constraint at Table Level**

create table Student(s\_id int NOT NULL **CHECK(s\_id > 0)**,

Name varchar(60) NOT NULL,

Age int);

The above query will restrict the s id value to be greater than zero.

#### **Example using CHECK constraint at Column Level**

ALTER table Student add CHECK(s  $id > 0$ );

#### **6.14 SQL Functions**

SQL provides many built-in functions to perform operations on data. These functions are useful while performing mathematical calculations, string concatenations, sub-strings etc. SQL functions are divided into two categories,

• Aggregate Functions

• Scalar Functions

#### **6.14.1 Aggregate Functions**

These functions return a single value after calculating from a group of values. Following are some frequently used Aggregate functions.

## **1) AVG( )**

Average returns average value after calculating from values in a numeric column.

Its general Syntax is,

SELECT **AVG**(column\_name) from *table\_name*

#### **Example using A**

#### **VG( )**

Consider following **Emp** table

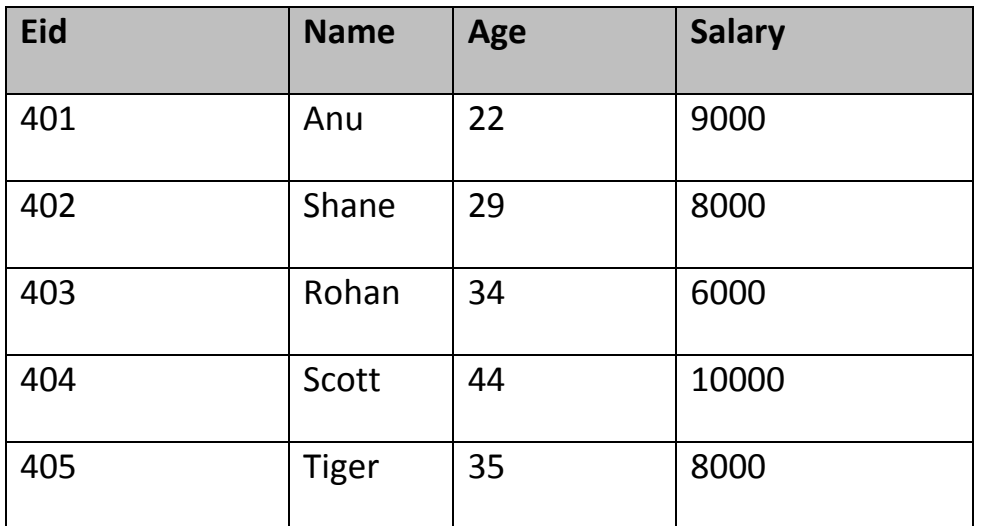

SQL query to find average of salary will be,

SELECT **avg(salary)** from Emp;

Result of the above query will be,

#### Lecturer: khalidah ali ahmed Lecturer: Zainab Khyioon Abd alrdha

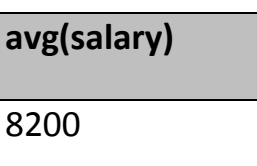

## **2) COUNT()**

Count returns the number of rows present in the table either based on some condition or without condition.

Its general Syntax is,

SELECT **COUNT**(column\_name) from *table-name*

## **Example using COUNT()**

Consider following **Emp** table

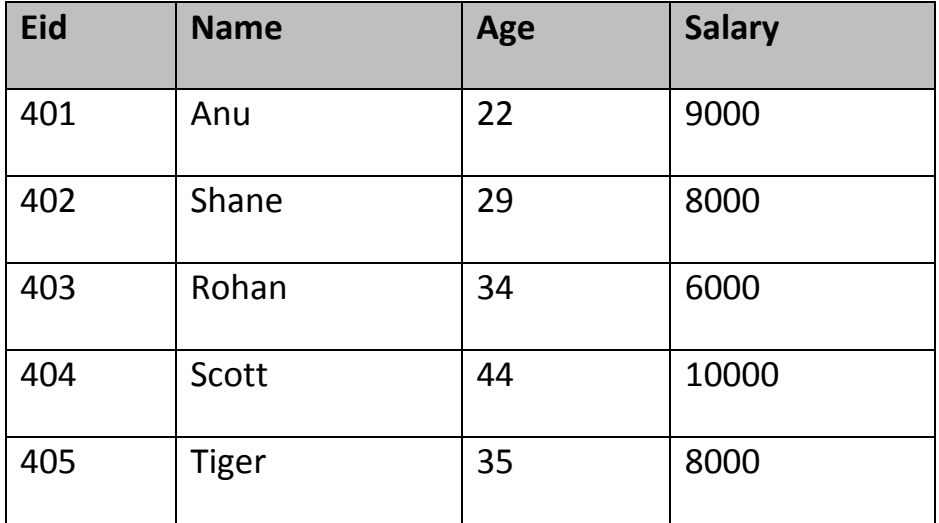

SQL query to count employees, satisfying specified condition is,

SELECT **COUNT(name)** from Emp where salary = 8000;

Result of the above query will be,

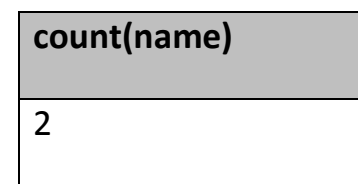